# StarTechcom

#### Hard-to-find made easy®

## **USB 2.0 to eSATA Adapter / Converter**

USB2ESATA

DE: Bedienungsanleitung - de.startech.com FR: Guide de l'utilisateur - fr.startech.com ES: Guía del usuario - es.startech.com IT: Guida per l'uso - it.startech.com NL: Gebruiksaanwijzing - nl.startech.com PT: Guia do usuário - pt.startech.com

## **Packaging Contents**

- 1 x Driver CD
- 1 x Instruction Manual
- • 1 x USB to eSATA Adapter

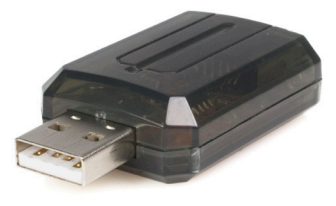

## **System Requirements**

- A Desktop or notebook PC with an available USB 2.0 port
- • Windows®2000/XP/Vista™/7, Linux, Mac OS 10 or higher
- Power supply for your SATA/eSATA device
- eSATA to SATA cable (for SATA drive), or eSATA to eSATA cable (for eSATA enclosure)

## **Specifications**

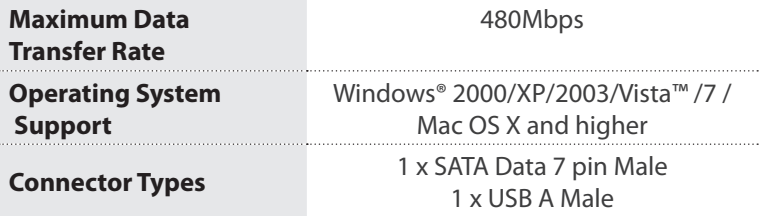

## **Hardware Installation**

Please ensure that any important data from the SATA or eSATA device is backed up prior to connecting this adapter. With the computer powered down:

- 1. Prepare an eSATA to eSATA or eSATA to SATA cable for your SATA device.
- 2. Connect the SATA device to one end of the SATA cable. Connect the other end of the SATA cable to the USB2ESATA eSATA port.
- 3. Connect the eSATA device to the required power adapter (as determined by the device), and then turn the power on.
- 4. Switch on your computer. The operating system should detect this new device and automatically install the appropriate driver.

### **Driver Installation**

Please note that if you are using this device on a computer running Windows® 2000/XP/Vista™, Linus or Mac OS 10 or higher, no further driver installation is required, as USB2ESATA is natively supported by these operating systems.

\*actual product may vary from photos

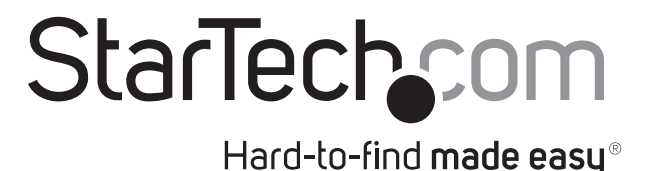

#### **FCC Compliance Statement**

This equipment has been tested and found to comply with the limits for a Class B digital device, pursuant to part 15 of the FCC Rules. These limits are designed to provide reasonable protection against harmful interference in a residential installation. This equipment generates, uses and can radiate radio frequency energy and, if not installed and used in accordance with the instructions, may cause harmful interference to radio communications. However, there is no guarantee that interference will not occur in a particular installation. If this equipment does cause harmful interference to radio or television reception, which can be determined by turning the equipment off and on, the user is encouraged to try to correct the interference by one or more of the following measures:

- Reorient or relocate the receiving antenna.
- Increase the separation between the equipment and receiver.
- Connect the equipment into an outlet on a circuit different from that to which the receiver is connected.
- Consult the dealer or an experienced radio/TV technician for help.

#### **Use of Trademarks, Registered Trademarks, and other Protected Names and Symbols**

This manual may make reference to trademarks, registered trademarks, and other protected names and/or symbols of third-party companies not related in any way to StarTech.com. Where they occur these references are for illustrative purposes only and do not represent an endorsement of a product or service by StarTech.com, or an endorsement of the product(s) to which this manual applies by the third-party company in question. Regardless of any direct acknowledgement elsewhere in the body of this document, StarTech.com hereby acknowledges that all trademarks, registered trademarks, service marks, and other protected names and/or symbols contained in this manual and related documents are the property of their respective holders.

#### **Technical Support**

StarTech.com's lifetime technical support is an integral part of our commitment to provide industry-leading solutions. If you ever need help with your product, visit www.startech.com/support and access our comprehensive selection of online tools, documentation, and downloads.

For the latest drivers/software, please visit www.startech.com/downloads

#### **Warranty Information**

This product is backed by a one year warranty.

In addition, StarTech.com warrants its products against defects in materials and workmanship for the periods noted, following the initial date of purchase. During this period, the products may be returned for repair, or replacement with equivalent products at our discretion. The warranty covers parts and labor costs only. StarTech.com does not warrant its products from defects or damages arising from misuse, abuse, alteration, or normal wear and tear.

#### **Limitation of Liability**

In no event shall the liability of StarTech.com Ltd. and StarTech.com USA LLP (or their officers, directors, employees or agents) for any damages (whether direct or indirect, special, punitive, incidental, consequential, or otherwise), loss of profits, loss of business, or any pecuniary loss, arising out of or related to the use of the product exceed the actual price paid for the product. Some states do not allow the exclusion or limitation of incidental or consequential damages. If such laws apply, the limitations or exclusions contained in this statement may not apply to you.